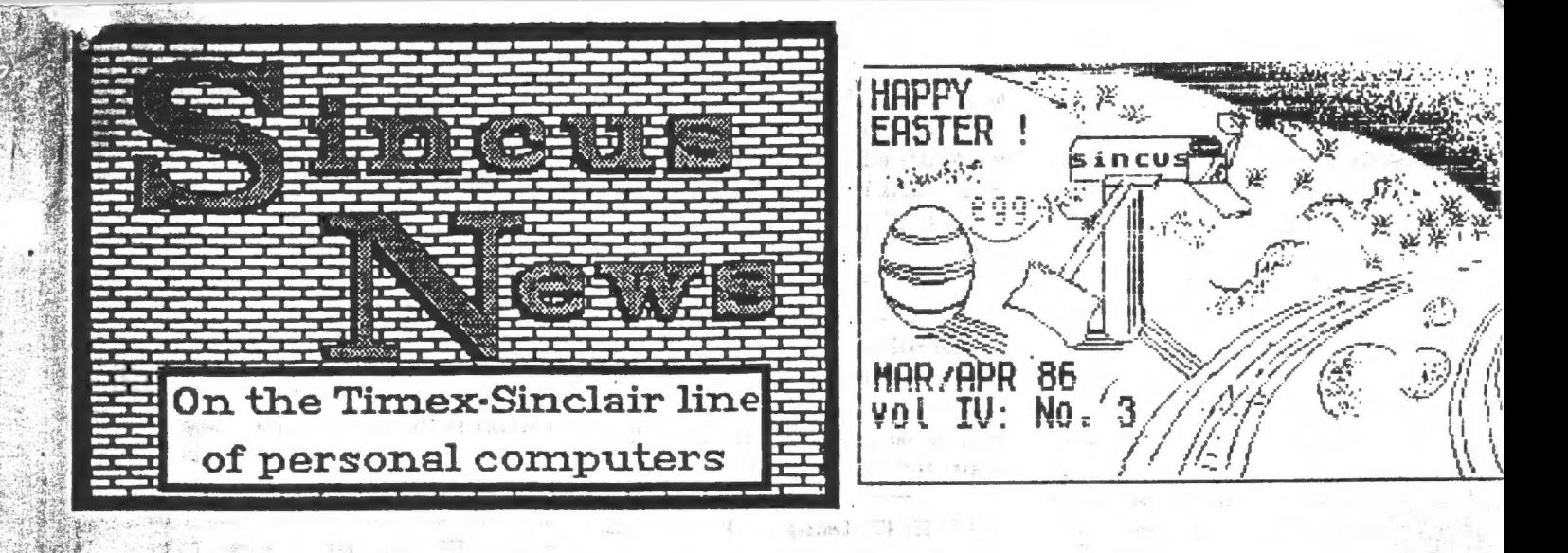

SINCUS NEWS VOL 4: NO 3 POST OFFICE BOX 36, JOHNSON CITY, NEW YORK 13790

### **Meetines:**

明显

Feb 12-7pm-Vestal Library, 17 present -Sold local rights to reproduce CLONE to RMS Emternrises, Dreson City, OR.

-Election Connittee to be formed at March meting.

-Donation of \$25 to Vestal Library voted on and passed-see letter page 3.

-Computer fairs in April at Trenton and in Nav at Cincinnati discussed.

Nar 12-7pm-Vestal Library, 10 present -Bary Ennis announced Election Chairman for **ENCORDAN elections will be John Colonna.** -April meet will see demos of the EMC disc. and possibly the QL and a speech system.

-Copywrite protection discussed. Lenslock was brought up. No one has seen it, but several reports seem to indicate that the software owner dots a special lens with his tape and **Accumulation, Mith this less one can read a** y na great<br>A 1 A me which is concrated on the screen. stated to ent be entered to sake the program

-John Colonna gave a description of his elforts to met into modens and provided all vith alist of local BBS, also included here.

**CONTRACTOR** shone **ACC-ADMINIST** 749-3259 **FILE** SANDA 722-0518 CONVIDORE **RICHARD BEAT** 729-5506 ATARI **BANKA WORLD** 723-4617 NPPLE **WA-IM** 754-3420 **R-RUS** 785-6876 PC-TIE I TIN 755-8195 777-3258 **SUIT 125** 

THE B1T BUCKET 797-4092 **TCCS-FIDONET** 785-2118 IRM TOWN CRIER 748-8439 TRS80 **TUBBS** 775-5045 TANDY **OUTER LINITS 722-5727** PISCE 4 692-3176 THIEVES GUILD 729-2141 THE STOCKADE 722-9058 862-3530 **GUILD HSBRS** 692-4857 TEL-COR 1-800-231-3158 ODIE'S PENTHOUSE 1-800-828-1088

AT THE FED NEET WES GAVE A LITTLE TALK ON HOW TO DIGITALIZE SOUND FROM THE TAPE RECORDER. USING THE FOLLOWING CODE ONE CAN ADD SPECIAL SOUND EFFECTS OR WORDS TO A PROGRAM-OF COURSE WITH A BIT OF ADDING TO WHAT IS HERE. IF YOU HANT TO LEARN NC HERE'S A START. USE IT, TRY NAKING IT STORE THE SOUND FOR PLAYBACK.

50 CLEAR 59999 50 FDR J= 50000 TD 60009 70 READ K: POKE J.K BO NEIT J 90 RANDONIZE USR 60000 100 DATA 219, 254, 31, 31, 230, 16, 211, 254, 24, 246

LOOKS LIKE THIS:

IN A. (FE) RR A RR A **AND 10 h** OUT (FE) A JR 0 F6

**News, New, Views and Reviews** 

THE RANTOP, Greater Cleveland Sinclair Users Group, 6514 Bradley Ave. (DOWN) Parna, Chio sent us 5 back issues of their newsletter and ve velcome another group into an exchange of ideas.

New Hember update: Hi and velcome to Dan Pinko, Parksville, B.C. and Renato Zannese, Dovnsview, Ont. Canada

ZX Computing mag(England) is going monthly instead of bi-monthly. All those metting this man, the next will be at Carl Morris at the Mail, and he call you when in.

TS Horizons, a monthly man, is now publishing every six weeks.

RAMEI is changing name to Foundations Systems, 17260 26 Mile Road, Washington, K1 48094. Also dropping 2068 support and Millennia disc drives. Will continue to carry the QL.

Time Designs, 29722 Hult Road, Colton OR 97017, \$15 for 6 issues. If you want a complimentary issue, drop a note to Tim Woods. If you haven't seen this mag lately, you might be in for a pleasant surprise. Some bits of news from Time Designs... "for QL

lovers, a free copy of a LISTING for a QL graphics toolkit, send a SASE to R. Lussier, 7937 Elvell St., Burnaby, B.C. Canada VSE 1M3, ... look out for Small Digitial Systems, 2009 Chatsworth Blvd. Ste.4, San Diego, CA 92107, ad on Computer Hot Line for TS utility programs has apparently vanished into thin air...'

## NEWS, NEW, VIEWS AND REVIEWS

THANKS. TO THE FOLLOWING FOR RENEWALS: CURTIS AND NEL MURRAY FOR QUES THAT TAKE THEN INTO —US@/, Q(NGHAMTON, NY; HARK WHITNEY, TIOGA, PA; CEN BARUT, NYC, NY; AND HELLO AND THANKS TO NEW: MEMBER, BEN MCLUCKIE, EUGENE, OR.

 $\mathcal{R}^{(1)}$ 

APOLOGIES FOR LAST ISSUE OF THE NEWSLETTER-I HAVE HAD TO SEARCH HI AND LO FOR ANOTHER COPY SOURCE THAT WOULDN'T BANKRUPT US. I MASN'T PLEASED AT ALL WITH THE RESULTS, BUT THE MONEY WAS SPENT, SO I DECIDED 10 GO WITH WHAT WE HAD. BETWEEN THE WEATHER AND THE BOUTS WITH THE FLU, AND I COULD NOT AFFORD TO D0 IT ALL OVER AGAIN, 1 FELT ANYTHING WAS BETIER THAN NOTHING, HOPEFULLY IT WONT HAPPEN AGAIN, BUT UNLESS SOMEONE ELSE WANTS TO DO THE WRITING, TYPING, PASTE UP, COPYING, STAPLING, ADDRESSING, STAMPING AND MAILING 1 CANNOT SAY IT WONT, REGARDING THE ONLY COMPLAINT RECEIVED BY YOURS TRULY, SEE THE LETTER NEXT PAGE, I APOLOGIZE FOR THE POOR COPY, BUT AS FOR THE 64 CHARACTER COLUMNS, WE HAVE BEEN DOING THIS FOR QVER A YEAR WITH NO PRIOR COMPLAINT FROM A PAYING SUBSCRIBER OR A SWAPPING USER GROUP. 64 CHARACTER COLUMNS IW SIMILIAR TYPE STYLE IS USED BY MANY OTHER NEWSLETTERS WITH APPARENTLY NO COMPLAINTS....AGAIN SORRY ABOUT THE POOR QUALITY OF COPYING, Paul Hill, Editor, SLNCIS ~ NBIS

UPDATE: NOTE FROM JACK OOHANY, RE: THE NeW ENHANCED MSCRIPT VERSION 5 1S NOT YET DONE, AS REPORTED IN PRIGR NEWSLETTER. JACK WENT BACK TO THE DRAWING BOARD WITH NEW IDEAS MAYBE BY END OF FEBRUARY IT WILL BE DONE. IF INTERESTED IN LATEST VERSION, WRITE JACK, AND SEND A SASE, AND PROOF OF OWNERSHIP OF AN EARLIER VERSION OF MSCRIPT. WRITE TO JACK, "AT 325 O'CONNOR ST. MENLO PARK, CA. 94025 ~ CALL(415)321-7684

-------------------------

EB3-c. ARTHUK BRGWH'S 9TH CATALOG OF TIMEX-SINCLAIR PRODUCTS 15 OUT AND IF YOU ARE ON HIS MAILING LIST, YOU SHOULD HAVE iT BY WOW. WRITE E. A. BROWN, 3404 PAWNEE DR. ALEXANDRIA, MN 56308, CALL (612) 762-8847, 763-6393- ITEMS TO LOOK FOR- BATTERY POWERED HEMORY BOARDS-SALE ON 2050 MODEMS-LAST OF THE ANCHOR NODEKS!! BOOKS-1000 PROGRAKS-SUPER HOT L-THE QU-SINCLATR POCKET = [V-PRINTERS -30F TWARE- AND GRAND NEW TS2066s!

KNIGHTED COMPUTERS-707 HIGHLAND ST. FULTON, NY 13069-OMNICALC 2 FOR \$19.50-60T TO BE ONE OF THE BEST SPREADSHEETS AROUND FOR THE MONEY AMD THE 2068-WRITE FOR THEIR MAILER-AND NOW THEY TAKE PLASTIC! ! CALL EH AT 315-593-8219 AND FIND OUT WHAT THEY GUI !!!

=

MIDWEST TLMEX/SINCLAIR COMPUTERFEST °86, KAY BRD & 4TH SAN TO SPM, AT THE RAMADA INN, SHARONVILLE, OHIO. AT THE CORNER OF I-71 AND 1-275 CONTACT T/S COMPUTERFEST, 3832 WATTERSON AVE., CINCINNATI, OHIO FOR ANY DETAILS.

SYN E-1525 N. Ashwicken Ct., State College, PA 16801-\$12/year Bob Heil, editor, is putting out a "book" for a newsletter, full of info and help for the 1000 and the 2068 user, and the QL ouner as well. For a 'pro\* looking newsletter, subscribe to this one.

LIST-PO BOX 438, Centerport, NY 11721-0436, \$1S/yr-Bob Gilder does part. 3 of his explaination of disc drive controller and interfacing. If keyboards are your bag Cedric R. Bastiaans starts off part 1 of Keyboard Mania, this and more in the Feb 86 issue. Heavy duty data in this newsletter but you need patience to read the tiny type.

TSUG-Mile High Chapter-914 \$. Victor Way, Aurora, CO 80012 Frank Holland vants to start a central clearing house on the 05-64 boards (for the advancement of use and probleas and solutions) and maybe grov froa a coluan ia the newsletter to a newsletter in itself. Write to Frank Holland, 1423 S. Pearl St., Denver CO 80210-send a SASE for a reply!

## 

.................

PUZZLE TIME-DURING LUNCH HOUR AN ASSISTANT BOOK STORE MANAGER SOLD THREE BOOKS FOR \$10 EACH TO THREE CUSTOMERS. UPON RETURNING FROM LUNCH, THE MANAGER DISCOVERED THAT THE BOOKS SHOULD NOT HAVE BEEN SOLD FOR THAT MUCH, AND GAVE THE ASSISTANT \$5 AND TOLD HIM TO RETURN THE QVERAGE TO THE CUSTOMERS. BESIDES BEING ALITTLE LAZY, THE ASSISTANT WAS ALSO A" LITTLE DISHONEST, AND DECIDED TO KEEP \$2, AND BIVE EACH CUSTOMER ONLY \$1 BACK. HE FOUND ALL THREE CUSTOMERS BEFORE THEY LEFT THE SHOPPING MALL, NOW EACH GOT \$1, AND THE ASSISTANT KEEP \$2. IN EFFECT, THE THREE NOW PAID \$9 EACH ANd THAT TOTALS \$27 FLUS THE KEFT \$2 EQUALS \$29, WHAT HAPPENED TO THE OTHER \$1?

### .................. .................

LEMKE Software Development, 2144 White Oak, Wichita KS 67207, has several prograas for the 206B-NEW-PINEL SKETCH & Graphics Editor-\$19.95: 64 column ext color and hi res video modes- 3 character sets-Modern, Italic and Bold, and combine anyone of the three. It 15 coapatiable with Aerco aad Tasman driver codes and works in all 3 video nodes. Price includes postage.

Sinclair 2X Expansion Unit-low price-sass storage-rapid access these are the beanies of this system according to Steve Ishii, in an article in Timelinez, Feb/Mar 86, price is under \$150, speed is 12-16 secs to load lasword, and 80K is average storage capacity of the aicrodrives. The op systea is housed in the Interface 1 unit, and if you have a 152068, you need a twistor board to connect the IF up. The IF also has an RS232 port and a netvork port(to connect several computers together) With the RS232 and a serial printer, no need for print driver software, as LPRINT and LLIST function fron the keyboard. COPY does need a screen driver routine. Currently softvare cones vith the package, Tasword 2, Rasterfile, and Ant Attack and Games Designer. Steve got his froa EMC, 15 Kilburn Ct., Newport RI, 02840; Timelinez, PO Box 1312, Pacifica, CA 94044-\$15 annual.

SUNSET ELECTRONICS, 2254 TARAVAL STREET, SAN FRANCISCO, CA 94116, . 416-665-8330( INFO) 416-665-6161 (ORDERS) HAS A BIG STOCK OF 1000 AND 2068 SOFTWARE AND HARDWARE, CALL OR WRITE FOR LATEST CATALOG. 2X81 KITS STILL AVAILABLE AS OF LAST SEPT.

Stan Livingston reports on how to buy cheap from England. He recently purchased Machine Code for the Spectrum for the Misolute Beginner from W. Heffer & Sons LTD, 20 Trinity Street, Cambridge, England CB2 3NG, and he paid in US dollars to Heffer's account with American Express int'l Bank Corp., Commercial Bank Divisions NY Agency, PO box 740, NY, NY 10008. This vay he saves money order fees and conversion rates are taken care of.

A note from E. A. Brown and Jack Dohany helped me understand and use the printer codes in MScript-the set up lines look like this )#0=27,81=52, then each is embedded seperately in the text like this aQal, the a standing for the function 6 symbol and just use the aanual that comes with the printer and enter the codes for what you vant it to do. Thanks to Eban and Jack!

check the mailing label for the date under your address-there should be a year/nonth, eq 86/03, if yours is like that your dues are due; ve aight be able to carry some for an extra issue but only if there are extra copies, So Stay with us, and renew IQDAYthanks, Paul hill, Ed.

## **THANKS**

TO all who helped me with this issue-Wes for the 3 articles and art work, to Ian, Stan, Art and John for their talents and efforts. A special thanks to the magazines and newsletters that support our computer, with out the efforts of so few can so many enjoy the computer and peripherals that these organizations enlighten us about. If you have any program or product for the computer, write a review, send it to your newsletter's editor. We all will appreciate it.---P.A.H.

MEN, CCAT/B<br>/2 7TH BTREET<br>I CITY, OR 97845

1419 1/2

DREBON

GOMEN,

ROD<sub>(</sub>

1986

å

**EBRUARY** 

13790 ≩ CITY,  $\boldsymbol{\mathcal{S}}$ BOX JOHNSON **SINCUS** å

EDITOR:

¥

g

**STID BETLETE TOP IN THE TELEVISION** 明明的

 $\ddot{\alpha}$ 

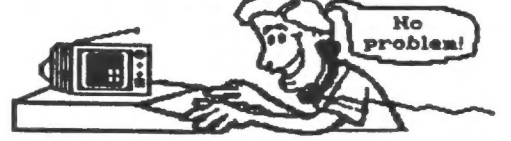

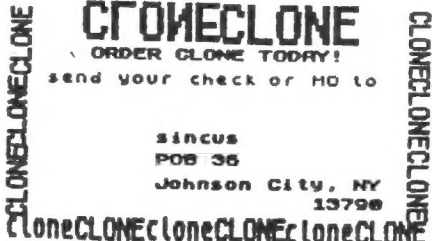

Editor almost newsletter **VAN** doing articl athi back. continue PLOTTER, VOLUT  $\overline{v}$ g and long g  $\tilde{s}$ ă material g  $\blacksquare$ **Locan** g arial 3000 ł nad<br>C e<br>S publish coking g Paul ä unti. à DIALIAO info c Ğ å  $\frac{6}{4}$ yau aw always Dien **Sear** į ō **CAMB** continued g i<br>Se 집 ů g writing Ş  $\frac{1}{8}$ sour EMB g Desn 4 **Hay as BILNICUS THEFT** pf pur ł Ī **NAME** have **Code** 

received ă  $sum<sub>0</sub>$ **ayesight**  $\omega$ EGIBLE **Dave Te** š down mation. 1986 **Just**  $\frac{1}{2}$ **bad** stay, H infor have Jan/F the issue S aaina ģ ļ á **Eyes!**  $qutckly$  if **Sugar** å **COVERAL MERCANNIE** n<sub>ta</sub> believe COD187 to with g that things problems rather cannot aroup **NEWBLETTER** column 8 **MARK** Editor ť been copied month. change cation **J** as concerned g and alve **SINCUS NEWS.** ŧ gotng lource for charact not NEW g **TEADABLE** ipeaking had indi pating could That have **NAVE** post asch έŅ t

past the future. the  $\frac{c}{4}$ S newsletter<br>to do so in your<br>able muloyed<br>Nill be have<br>hat I that  $\overline{\phantom{a}}$ hope that  $rac{1}{2}$ sincerely g wish **DUE** 

this. reading Thanks for

**Bincer** 

CCAT/S Treasurer/Librarian PLOTTER ENTERPRIBES ¥ Editor RH<sub>1</sub> å **JUNER:** Ì Rod ð

**AJBLIC**  $3000$ 

### **VESTAL PUBLIC LIBRARY**

February 18, 1986

Paul Hill Sincus Secretary P. O. Box 36 Johnson City, N.Y. 13790

#### Dear Mr. Hill:

On behalf of the Vestal Public Library and its patrons, I thank you for your generous gift of \$25.00. I hope your organization will continue to use the services of the Vestal Public Library.

Yours truly James L. Holley Director

**JLH/mrk** 

з

## Notes from "SINCBITS"

š

by Ian Robertson, Compuserve 72167,3401 Fido Net 148/Mode 608 Printed in Jan/Feb 1986, ", SINC-LINK", Hensletter of the Toronto ISUG. Canada. PO BOX 7274, Stn A; Toronto, Ont. W5W 1X9

"...there is another 2068/Spectrum consatiable Disc Drive Interface (DDI) on the market, it is the John Olioer Disk Drive Interface. It is available in four configurations, from John Oliger Company, 11601 Whidbey Drive, Cumberland, IN 46229; a) the two bare boards \$44.00, b) as a kit with all parts \$98.00, c) assembled and tested (without WWI) for \$120.00, and lastly, d) asseabled and tested (with NNI) for \$130.00. NNI stands for 'Hon Nastable Interrapt', which singly neans that ran contents can be danned to disk at the touch of a batton. All prices are in US fands and include the JLO SAFE DOS on a \$K enoron plus postage. In order to operate this DDI you nust also buy the Oliger expansion board. I now have my bare boards assembled and as is the process of testing. On power ap - the  $110$  SAFE DOS chects to see which ROM is being ased  $-1$  can report that this aspect really morts. One last word "this DOS is FAST", more in sert issue....There is definately a nouse in my house! It is a Radio Shack CoCo monse connected to the Zebra Grambic Pad Interface (with slight nodification). AND IT WORKS!! To be able to ase Tech Draw without all that "screes splatter" is saite a treat.

SPECTRUN: My big news item for the Spectrum is that I now have the Technology Research "Beta" DDI ap and ranning on my "plas" conplete with IF1 and two nicrodrives. WHAT A SYSTEM!! It cones with a 5.25° atility disc, which I can use on the gaad drive or can be transferred to a 3<sup>t</sup> dist. Very Flexible! It is possible to switch from DOS to Simclair basic by software commands. This neans that discs, nicrodrives and cassette can be used at angline without a problem. Using the "magic button" on the DDI I can dunn the RAW contents to disc at any time. This means that All games can be put on disc and can come up running at the location on the screen when the button was pressed. ...there has been considerable press concerning "Lenslock", a software protection device which looks like a a small folding magnifying olass. The observation have been nixed - the software neonle lite and it appears that the users are not enite so sure. Think about it, how would you like to look at a "very bright" screen through a magnifying lens to load a stubborn program. Apparently FIREBIRD used it on their latest program "ELITE" and are gaoted as saying that they are considering not asing it in the fature, due to very bad reviews about their instructions for "Touahauk" asing lenslok....goe nest try *Dioital* by Intergration. It seens to be the best flight sinulator  $available, even if it is a helicopter (but what a helicopter!!)$ 

IS1000/ZX#1: Anyone interested in joining a COMPUSA USER'S SROWP should write to CUSS, PO BOX 2186, Inglewood, CA 90305. Or you can reach Ed Grey at FIDO NET 102 Hode 106 or Connuserve 75236,3233 or Tony Gonez at Fido NET 102 Node 602.

lam stronoly feels that the Olioer Disc system could well become the standard for all the rest of the DDIs for the 192068. horauson

1) The Ray Kingsley DOS which is reported to be almost ready and should support all proper basiness type DOS connands siniliar to IDOS and SPDOS.

2) Does not ase precious RAN.

3) FULLY connatiable with both 2068 and Snectran RON's.

4) WHI fanction for games enthusiasts

5) fature 64K RAM bank switching

6) convetiable with lebra Graphic Interface

7) Jelf Street of LIST is revising 2 bytes of his OS-64 to nate it compatiable with the JLO DOI

8) All ports are decoded on firmuare/bank/looic/memore board

9) So far is compatiable with cartridge dock

10)The sheer joy of assembling a kit that actually works.

Tasman has just released "TASNORD 3" for the Spectrum. Nord on that soom. UCP's "Word Wamager"- so so, not user (riendly!

lan has CLONE and writes"...A very special lhanks for the conv of "CLONE", it is traly a well written and useful addition to any serious programmers library. Wes is to be congratulated."

Ed.Wotes: Ian's letters while full of up to the minute data on what's new in our computer line, is very valuable to me and all who read his very interesting reviews of products that he buys and tries. He is a one man Consumer Guide for 2068 Users, thanks Ian from all of us who have avoided the doos and enjoyed the cream without the pain.

----------------------------

Haskel Electronics, 247 Queen St. West Toronto, Ont. Canada, M5V 124 (416) 596-1663 introduces a new 2068 printer interface. Works with all Centronic parallel IF standards, includes ALL connecting cables, uses the LPRINT and LLIST commands, Allows for full page high resolution graphic screen copys. Allows hi res COLOR screen copy using a grey scale system similiar to the Macintosh system. Compatible with all software designed for the Aerco If, eg MSCRIPT. Compatible with all software designed for the tasman IF. POKEs are included to modify the software. Compatible with Dmnicalc II, VU-Calc, VU-File. Available in two types:

Cartridge board \$49.99 US Rear Edge Connector \$45.99 US plus \$4.00 for shipping

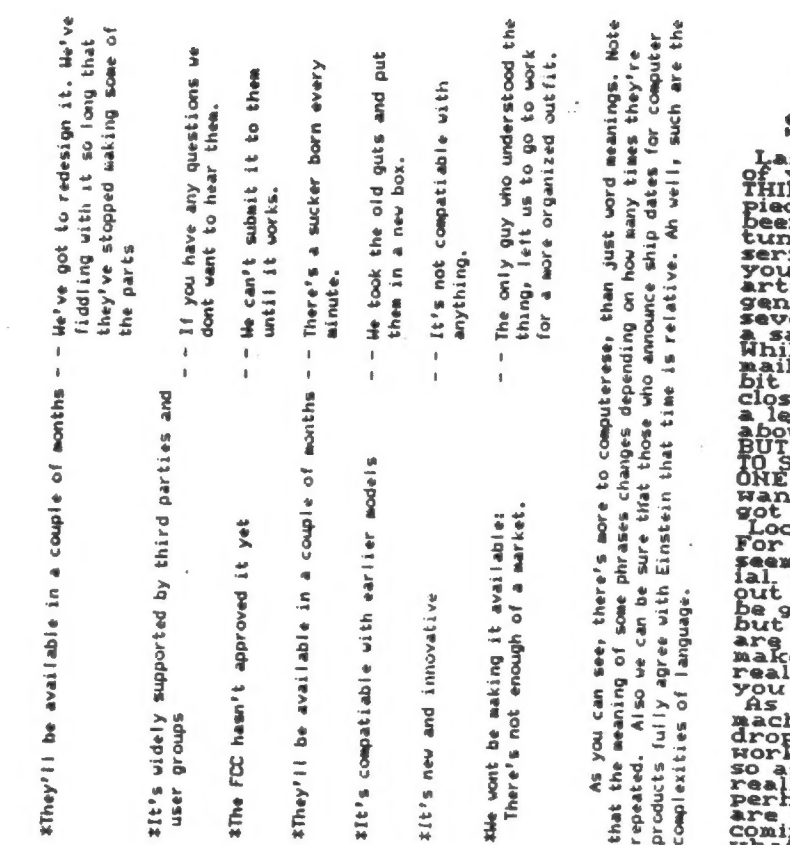

'RE **WE STILL** WAITINGHI!

FILL WAITING!!!!!<br>
Lest time, I posed a question to all<br>
of your readers, in posed a question to all<br>
primary and interesting to a superfucious primary and the space of the response, so that not<br>
terminor in the ending of

 $\sum_{i=1}^{n}$  $F^{\sigma r}$  $Thanx$ the language requires practice, we really could use a phrase book. You know,<br>the kind tourists take with them when they travel. The little book they open at<br>that restaurant in China, just to make sure that they don't accid understand computerese by scanning a glossary. Although a true understanding of In any case, here's a short list of useful computer phrases, and what they - - If enough people act interested<br>- - If enough people act interested He're trying to hire a designer articles, magazines and even some computer manuals contain lists that will let He forget to write software for The competition has announced  $\overline{\circ}$ the But you can't learn French by reading a French dictionary, and you can't than one; and we dont want you to He think its finally debugged. **Newspaper** You expect we'd say it isn't? who knows what the heck they He got this deal on a luad He heard that someone got it reject parts, that usually Now you wont cresh as often **SA SVE** The prototype still doesnt Phrase Book of Computerese<br>His Broomkl, SINUS The dot matrix is larger<br>5 x 5 He put a handle on it. He didn't provide much Durs doesnt do as auch work, for some reason You've probably seen dozens of glossaries of computer terms. do the work and you look up the meaning of the term byter RAM, or floppy disk. documentation. working, once buy theirs. costs. work DK. labor are.  $\mathbf{1}$ Vou  $\mathbf I$  $\mathbb{L}$  $\overline{1}$  $\overline{a}$  $\bar{\bar{t}}$  $\bar{1}$  $\mathbf{I}$  $\pmb{\mathfrak{g}}$  $\bar{1}$ ł.  $\mathbf{r}$  $\mathbf{r}$  $\bar{1}$  $\ddot{\phantom{1}}$  $\bar{1}$  $\mathbf{I}$  $\mathbf{I}$ ï ï ï  $\overline{1}$  $\mathbf{r}$  $\mathbf{r}$ of wonths athey'll be available in a couple of months a couple of months of months couple of months the ayou wont be constantly referring to sthey'll be available in a couple siney'll be available in a couple alt prints near-letter quality athey'll be available in a alt'il upgrade your system #They'll be available in siti's the best one around **IDUTE IS easier to learn** tit's fully compatiable a stir fried tractor. tThe ouner installs it ¢ THe've improved it #It's portable price really means **THEW LOW** anual.

**BINCUS NEWS** 

**HARZAPR** 1984 5

## On Fing ers amd the Timex—Sinclair Video Display by Wes Brzozowski, SINCUS

Suppose you vere designing an anieal and had chosen to give it tvo hands. Mow to choose the number of fingers. You vould do vell to at least consider the nuaber ten. This is not to say that 8 or 12 fingers vouldn't vork, or even ( if you vere in an especially lousy mood ) 9 or 11. Still, the ten finger design has been extensively field tested, and has been very successful. In fact, even if we vere to consider Nature's Nonsensical Nonconformists, like the koala, ve night say that ten is the number of choice.

Let's extend this to human beings. We see that vith ten fingers ve have been able to build tools, vork vith fire, and build statues vith clocks in their bellies; all signs of great success, not to mention intelligence. Yes, when it cones to fingers, ten is just a dandy nuaber.

If you vant to build a computer, hovever, it seens better to give it just two fingers. After all, it vill only use its fingers to count on. Conputers vork vith voltage levels, and the use of tvo levels has been very successful. Oa, off; one, zeros high) low -- like ten fingers on a person, two fingers on a computer is a great choice.

Oh, you could give the computer more fingers, say, four wolbage levels, instead of tvo. You would likely become discouraged by noise probleas and the cost of the circuits, but it could be done. ALI in ally computers seea happiest with tuo voltage levels, being driven from one extrene to the other: however schitzophrenic this aight seem to us.

Having only tvo fingers, computers do insist on - counting in base tvo. People, on the other hand, ( get it? ) have ten fingers, and being sonevhat stubborn, vant to count in base ten. If we could ease this crisis by finding sone niddle ground, it vould help. It turns out the number' 1024 ( ten twos multiplied together ) is very close to 1000 (three tens aultiplied together ). The math wizards out there realize that this means there's a nice round nuaber base ten that's siniliar to a nice round base tvo nunber. Aad nice round numbers are nice and easy to vork vith.

If ve express base tvo numbers in multiples of 1024, ve can get a fairly qood idea of how many thousands they are. Because of this, the "K" was born. To a programmer, 1K is 1024. A 15-1000 cones vith 2K of memory, or 2048 bytes. { Eventually, all good approximations break down. Figure out how many bits there are in a 64K memory chip.)

 $\epsilon$ 

Took A Booting... Sut Kept On Computing!

BSINCUS NEWS

A possible point of confusion can occur because nonprogrammers often use the "K® to mean exactly 1000, Thus European road signs use 1 Ka to wean 1000 meters ( distance ). Electronic diagrams use Kohas to aean thousands of ohas (resistance ). Government officals use just plain K to mean thousands of dollars ( their pocket change ).

From here on, 1K vill mean 1024,

We can find an interesting use for the "K" when we look at the Timex-Sinclair video display. The 32 x 24 character display can hold a total of 768 characters. As large as this aay seea, it still doesn't show how auch information can really be displayed.

A high resolution display ( built in to the 152068, and available as an add-on for the other TS aachines ) display 8 x By or 64 dots for each character. Each dot is equivalent to one bit, so the screen contains, 64 x 768 or 43,152 bits of information, How many characters is this? All TS machines use 8 bits per character, so this number becomes 6i44.

but how many of us work all day vith characters? We might get a clearer picture if ve converted this nuaber to vords, but different words have different lengths. What's a good average? A good rule if thud is used by many publications vho pay by the vord, and so are vitally interested in such things. The rule is that every six characters ( numbers, letters, spaces, or punctuation ) aakes one word. Using this, ve can say that one 1S display can contain as auch information as 6144/6 or 1024 vords. Exactly one "K\*.

Obviously, the person who said " A picture is vorth a 1000 vords' vas a bit lov. We just shown that a picture is vorth 1024 words. It's always possible that the statement was first made by a programmer as "A picture is vorth 1K vords." A nonprogrammer, overhearing this, could, understandably introduce a bit if confusion. In any case, this should set the record straight.

A happy April Fool's Day to you all.

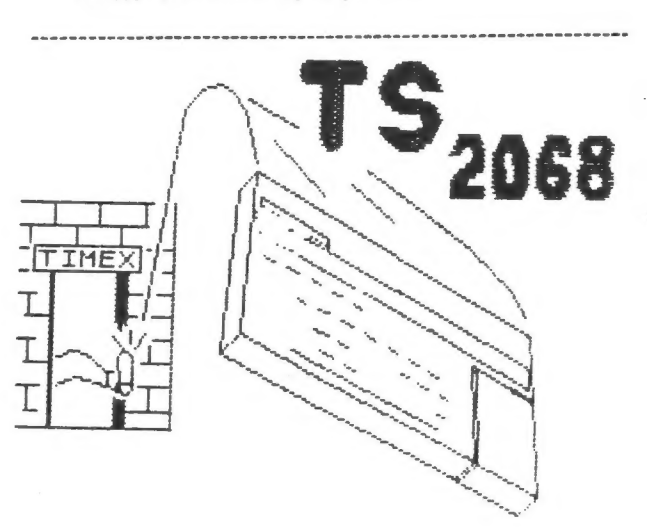

**Diak**  $\frac{1}{2}$ CLONE-ing

by Art Mortensen, corresponding member

8 switching programs from tape to disk, I found the following to assisting in my CLONE as a tool for testing the utility of of note.  $\overline{a}$ 

- prevent BLOCK copy (not tape to disk, but tape to tape). I have aupposed to interfere with the standard T82068 system routines, does The disk operating system code, although it is not idea why. **Qu**  $\hat{\prec}$
- But... The LAST RESORT method seems to work.  $\widehat{\mathbf{a}}$
- What's the use if the target of a copy program is a disk and not another tape?  $\widehat{\mathbf{c}}$

occasion the program seemed slightly damaged in operation. I found out quickly why. In almost every case, using HEADER READER, I found that I had saved a little too much or too little. The use of course is to use the HEADER READER to eliminate doubt that involve blocks of code are starting addresses and numbers of The most important of these with programs when searching for how the oode was saved (with a starting LINE bytes of CODE. My hunt and peck method worked (described in a recent issue GOING TO DIEK on the TS2068) but on more than one number, for example).

The starting LINE number in a SAVE is very, very important in tricky headers. GLONE showed this without fail every time. I moved a program that I had not thought possible to move to disk and all of my disk versions of prog time now.

System TC2068 Disk Portuguese  $Only...$ Owners For

solution to the problem of mass storage of programs and, where I've been able to fix the read/write tape routines to read/write disk routines I have been rewarded all the more. How do you use CLONE, then, to assist in this Yes, it runs hot, but then the power supply was designed for 50 oycles. find that this system, other than that problem, is a brilliant I use the Portuguese-supplied system from Zebra Systems.

**WENCUR NEWS** 

3 header, you can MERGE it with a line such as 9998 REM. Somebody<br>will use that line for code on occasion; if you wonder, try MERGE-The output is clean and simple; you'll have the name of am, the header, and the code (or groups of oode -- TECH 4, including the print driver). On virtually every Use the HEADER READER on everything with the output option set with 9999 -- any difference? If not, go on. DRAW has 4, including the print driver). the program, printer. ing

**HARZAPR** 

1984

Understand what they are used for. Then, you have to follow the Then, search the Header code for SAVE and LOAD routines.

and PROSRAM to be saved and loaded. Insert an asterisk (\*) after SAVE (SAVE \* "HEADERNAME" or SAVE \* "CODENAME"); do the same with LOAD. Be consistent with the file names. Look for other BAVE and the these three internal c So, make up appropriate (and different) names for CODE (a) annual and local different) names for CODE You cannot read or write anything with TOS without Me name. ros rules.

 $\frac{1}{2}$ 

Then, if you want the loading soresn present on many programs, if the reported as being on the tape, LOAD "soresname" SCREEN\$, and then SAVE \*"screenname"SCREEN\$.

eddress shown by the HEADER READER report (after the subheed "bytes"), and brthe number of bytes shown by the HEADER READER save it as follows: SAVE \*"CODENAME" a, b, where a=the starting Then, if there's a section of code, LOAD "ocdename" CODE. Then, report (second number). Do this for all segments of orde. Then, try it out, but LOAD \*"PROBAM" from disk, not from tape.<br>The pleasure of swift entry into your favorite game, your word<br>processor, or your filer is a genuine pleasure, made even greater<br>if you can change the appropri and he had

for CLONE, I look forward to your ideas Thanks for the article and nice words each issue-ed. ź Art

5 REM racing 2008<br>
2010 RESTORE 2058: 0<br>
2010 READ 4<br>
2010 READ 4<br>
2010 READ 4<br>
2010 READ 4<br>
2010 READ 4<br>
2010 READ 4<br>
2010 READ 65356 TO<br>
2010 DETA 252.248.248.248<br>
2020 DATA 60.60.50.24<br>
2020 DATA 6.15,7,7,7<br>
2110 DATA 9 SUB 201 「爆、名之遠、落ち、 磁 183,63 63.62  $\frac{1}{2}$  $31,15,15,15,1,0,0$ <br>48, 63, 15, 15, 31, 63  $0, 240, 224, 224, 224,$  $248, 240, 240, 240, 128, 0$ 0,0,31,63,127,255,32<br>,48,16,248,252,254,2 12, 12, 8, 31, 63, 127, 255,  $0, 0, 0, 248, 252, 254,$  $24, 24, 24, 60, 126,$ 189, 189, 36, 36, 36, 36, 36 24, 60, 60, 24, 24, 126, 189  $7.189$ <br>2240 RETURN

is the graphics for last month's this program 'RACING' by Stan Livingston, thanks Stan.

#### Interruptus-Part 6 Computus By Wes Brzozowski, SINCUS

Hello again! It's time to take another look at the wonderful world of interrupts. This installment will be of most use to those who've built the NHI Switch and the Universal LROS/AROS Development Board, shown in part 5 of this series. If you haven't done so yet, warm up that soldering iron and start wirina!

As mentioned last time, this hardware is not compatiable with other add-ons that try to use the same memory space. This includes Doug Devey's excellent EMU series. This also includes ay own "Extra Siaple Spectrum Emulator", (Sincus News, Feb 1985) which isn't a true LROS, but uses the LROS memory area. Actually, we shouldn't mind temporarily losing either of these, as ve'll see how to use the LROS/AROS Board as its own Spectrum Eaulator in this installment.

Another, incompatiable item that's been brought to my attention is the Aerco disk interface, which uses the entire Cem Barut, with whom I've cartridge bank of memory. corresponded in the past, has used the Aerco memory to implement a 'TS2068 Emulator' similiar to the one we'll discuss in a soment, so the Aerco might actually he able to replace the Universal LROS/AROS Development Board, if the memeory loading programs shown here are rewritten to accommodate Unfortunately, Cem also tells me that the Aerco Interface uses the NMI signal. This means that my NMI switch may not work with it, or if it does, repeated use could eventually damage the Aarco.

Since I don't have one of these units available to me I can't recommend your using the NMI switches with it. If any of you readers can shed some light on this matter, I'll pass the information on and give you the credit. Note however that you'll have to say more than "I tried the NMI switch with my Aerco, and it works." You'll need to provide some information that shows that using the switch is also safe to use in the long run.

Next, before we get into the meat of things, I should point out that there are some typographical errors in the last installment. This is not unusual, since I tend to submit my articles in a handwritten "chicken scratch" which Paul has to interpret before he can type anything in. He also has to type pretty fast, because he usually gets my articles about a veek AFTER the deadline, and then only after a lot of pleading and threats. So, the responsibility for errors is mine. If you notice an occasional spot where my articles lapse into incoherency (What do you mean, all the time? Twenty lashes with a tangled cassette tape for you!) that's the reason. N<sub>v</sub> handwriting, which rarely reseables English, will occasionally lapse from something resembling Greek into something more like Chinese. Now, on to the typos.

First of all, the fourth paragraph, first column should say that the 'TS2068 code was NOT written to be run in the cartridge bank." (We'll do it anyway, in a moment.) At the end of the third paragraph, second coluan, it should read, " a reset switch which can be disabled by software." In the fouth paragraph, second coluan, it should say that my board was "designed to accommodate RAM, EPROM or EEPROM chips." There's no ROM or reason for wanting anything else. (Duch, sorry.) 8

Nov, we'll be using the LROS/AROS Board with the READ FMABLE and WRITE EMABLE switches closed. Also, the UROS switch must be closed, and the AROS switch must be open. Those who've traced through the circuit vill know that when the board is setup like this, it's read from starting at address 0000H in the cartridge bank, but written to starting at COOOH in the same bank. This allows us to do some fancy tricks from BASIC, which we'll see in a moment.

Now, it's time to fire up your T52068. (If real fire is observed, it's time for a new computer.) Type in and RUN Listing 1. This must be done with the orginial Timex ROMs in control, so if you've got a Spectrum RGM installed in board, just hold on until we tallk about Listing 4, later. Alternately, you can RUM the program on a friend's computer.

When the program runs, it will SAVE to tape a "TS2068 Englator\* program. (Why in the world we'd want such a thing will be explained later.) The program will take a fairly long time to run before the SAVE message appears, but you only have to do this once to produce the new program, so this is not a real orobles.

Once the new program is LOADed in, (and the LROS/AROS Doard installed) it will insert a copy of the TS2068 code into the LROS/AROS Board, but it won't run it, yet. The TS2068 Emulator grogram includes a complete copy of the TS2068 home ROM code. While this way may seem a waste of time when reloading, since there's already a copy of the ROM code inside the TS2068, this also makes it possible for this program to be used by those who've installed a Spectrum ROM inside their computer. (Provided they have access to a computer that allows them to produce the TS2068 Emulator program, in the first place.) So this program will tolerate a much wider variety of computer set ups than will the singler, faster way of just copying the TS2068 ROM directly into the LROS/AROS board.

For those who want to produce their own emulator programs, you should note that the code isn't LOADed right into the LROS/AROS Board memory. It turns out that the TS2068 bank switching hardware gets in your way if you try. Instead, the code is first LOADed into RAM in the home bank, and then moved to the LROS/AROS Board with a short machine code program.

In order to switch to the emulator, you need only type OUT 244, 3, but don't do this, yet. We want to make CHANGES to our TS206B emulator. (No point in emulating the TS206B exactiv: our emulator will allow us to do things that the old RGM can't.) This article contains several BASIC programs that make changes to the enulator code. These programs should run when the real ROM is in control. It's possible to rewrite them for when the eaulator is running the show, but for consistency in this article, we will ALWAYS make our patches when the real (home) ROM is in control, as running them will always return control to the home ROM.

All right! Now that you've been punnled with a plethora of preposterously polysyllabic paragraphs, it's finally time to start talking about interrupts. We'll assume that you've installed your LROS/AROS Board and NAI switch, set the switches properly, turned on your T52068 and LDADed and RUN the T52068 Emulator program. We'll also assume you've done NOTHING else.

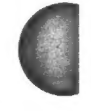

**BINCUS NEWS HARZAPR 1986** 

Nov, type ia and run Listing 2. This is just about the sinplest possible program you can use to change code in the enulator, and this changes a single byte. Let's see what ve're changing, and vay, before ve try to understand vhat Listing 2 does.

Listing 3 is a copy of the NMI routine in both the Timex and Sinclair ROMs, and it is the program that's run whea you push the NHI switch. If you've tried pushing this switch, you'll have found that this resets the machine. This is due to a bug in the MMI routine. The machine looks at the contents of locations SCBO/1 Hex, and if these contents are zero, the nachine JUMPS to the address contained in the locations SCBO/1 Hex. In other vords, it jumps to location zero, causing a nachine reset. Hovever, if these locations do NOT contain zero, the nachine goes right back to what it vas doing, and no reset occurs.

Now, type OUT 244,3. Although nothing important seers to have happened, the 12068 emulator is now in control. Press the MAI switch. If you ran Listing 2 earliers you'll find that pressing the switch ao longer resets the eachine. We've corrrected the bug. Type NEW or RANDOMIZE USR 0, or OUT 244,0. Amy of these will switch you back to the old ROM. Now, the NHI svitch causes the aachine to reset again.

What have ve done? Look at Listing 2. Line 10 makes sure that nothing important is going on in the upper 16K of the conputer. Line 20 opens the upper 16K of memory to the cartridge bank. Wow, when we poke soaething into the top 16K of aenory, it will appear in the eaulator, and the addresses vill alvays be seperated exactly by 49152. So, in line 30, we POKE a nuader into location (49152 +109), and expect that it will go into location 109, This is location 006D in listing 3, and it changes the JR NZ, #0070 into JR Z, #0070. Line 40 gives the upper 16K back to the nornal memory. It also vill switch out the TS2068 eaulator, if it's active, and you von't get the results we've been discussing. This is why all of the listings here — should be run vhea the noraal ROM is in control.

After using Listing 2 and svitching in the TS2068 emulator, you can cause the coaputer to run your ova custoa machine code progran at the push of an WI svitch. Just insert it into some unused portion of memory and put it's address into locations 5CB0/1 Hex. However, if you then want the computer to resuse vhere it left off, you'll have to follow a couple of additional rules. First, note that the NHI routine saved the values of AF and HL. For this reason, the last 3 lines of your routine aust be POP HL, POP AF, RETN, and they sust be done in- that order! Second, if your program uses any other registers, you aust save their original values and restore thea before you return. Third, you sust not use, El or DI. The MAI vill automaticallydisable the saskable interrupt, and RETN vill restore its original status, but using EI or DI can upset this. In a monment, ve'll run a new program that breaks sone of these rules, and ve'll see what happens.

Wow, if you have a Spectrum ROM installed in your coaputer, or if you have any variety of Spectrua eaulator, type in and RUN Listing 4. This will produce a program similar to the 152068 esulator, but it inserts the Spectrua ROX code into

the LROS/AROS Board. Switching to the Spectrum emulator is little more complicated. Type in:

RANDOMIZE USR 0 (resets the computer)

QUT 244,3 (Switches banks & crashes computer)

RANDOMIZE USR O (resets properly after the crash) ©

Sone users may be teapted to leave out the RANDOMIZE USR Os, but they're important; especially the second one. The OUT command crashes the computer and it's very unvise to go on using it vithout first resetting it. Those vho reneaber ay INTERFACE ZERO schematic, (SINCUS NEWS, March 1985) vill notice a reset vas included. This is the perfect alternative to typing RANDOMIZE USR 0, all the tine.

Next, with the main ROM in control, LOAD in one of the enulator tapes. Then, before svitching to the eaulator, type i and RUN Listing 5 or 6, depending on the eaulator tape. Thi aodifies the NMI routine as shown in Listing 7. (The Spectrua version is shown. The 152068 version is the same except for a different CALL address.)

The CALL instruction runs the screen-copy routine in the ROM. As such) pressing the NMI switch will cause a copy of the screen to be sent to the 152040 printer. But look at the program! I've modified the B register without first saving it sonevhere, and if you trace through the COPY routine (OEAF in the Spectrua, 0A05 in the TS2068) you'll see that it uses DI and El. I've broken ay oun rules.

As a result, the prograas you interrupt in this manner say act erratic or crash altogether, after the screen is printed out. Don't worry, the pictures I've included show that it still works, and next tine we'll look at a more complex, but corrected version of the KAI screen copy. We've just run out of rooa, this time, but run the programs and see how bizzare things cas get, if ve don't write our interrupt handlers properly.

By the way, Doug Devey of the Triangle Sinclair User Group vill be selling a version of his EMU emulator that contains a NMI SAVE routine ['ve written, as vell as a version of ay 64 coluan BASIC that vill run under a Spectrua eaulator. The NMI SAVE, along vith the WAI switch we've been using, will stop a Spectrum prograa, and SAVE a "snapshot" of it to tape. When the tape is reloaded, the program will continue running at the point the "snapshot" was taken. The NMI SAVE is too long to include in this article, so I've given Doug the rights to duplicate and distribute it. Write to him for details.

As always, you can call ae vith questions, (607)785-7007, before 9:30pm Eastern time, or write me, Wes Brzozowski, 337 Janice St. Endicott, NY 13760. Please enclose a stamped, self addressed envelop for a reply.

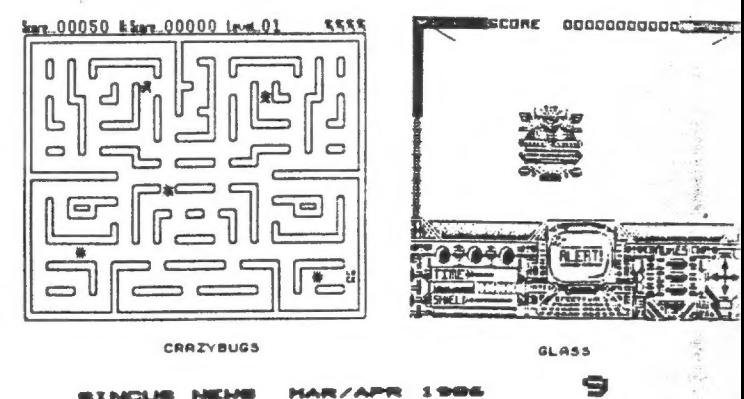

### LISTING 1

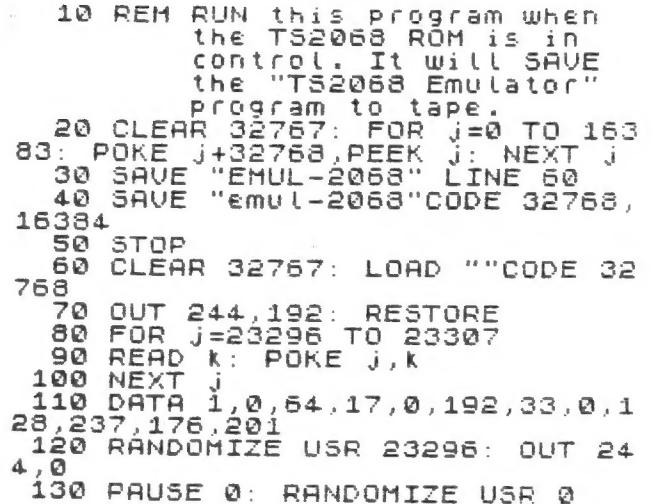

LISTING 2

10 CLEAR 49151<br>20 OUT 244,192<br>30 POKE 49152+109,40<br>40 OUT 244,0

 $\mathbf{r}$ 

### LISTING 3

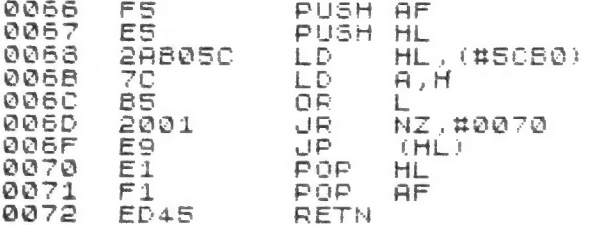

### LISTING 4

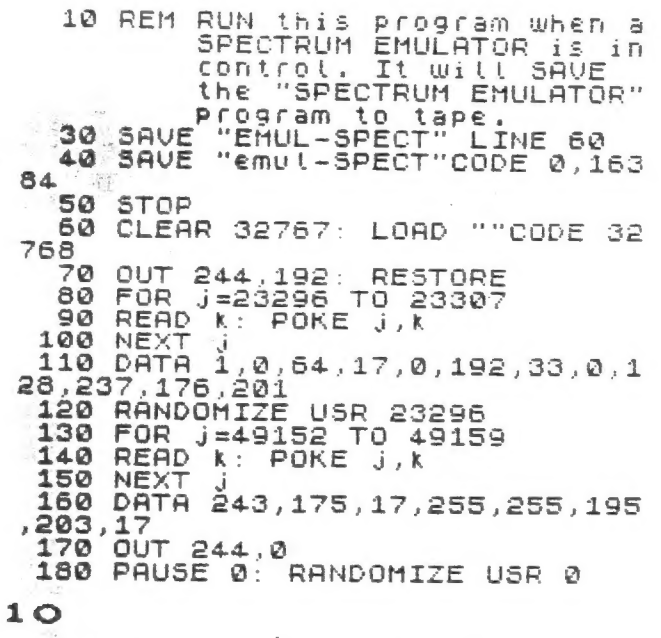

10 REM NMI Screen COPY-TS2068<br>20 CLEAR 49151: OUT 244,192<br>30 POKE 49152+104,6<br>31 POKE 49152+105,192<br>32 POKE 49152+106,205<br>33 POKE 49152+107,5<br>34 POKE 49152+108,10<br>35 POKE 49152+108,10<br>40 OUT 244,0

### LISTING 6

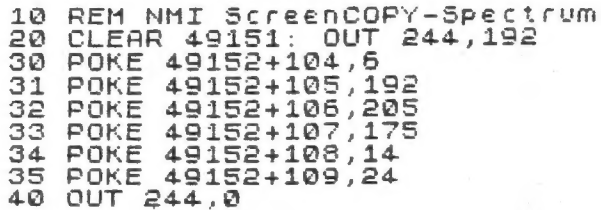

### LISTING 7

LIFE

 $\frac{1}{2}$ 

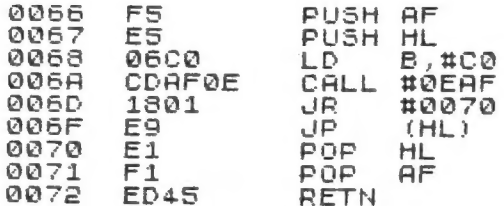

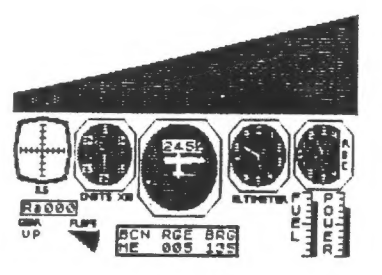

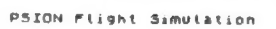

PYJAHARAHA-About to be darted

Ĩ.

 $\omega$ 

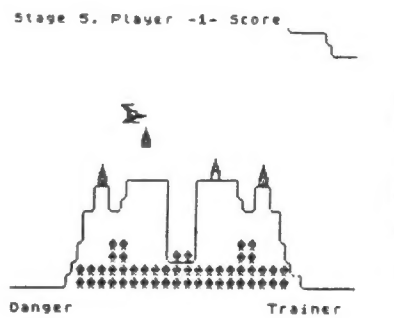

PENETRATOR-About to buy the farm

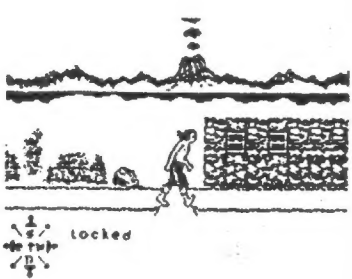

# ion tiechtain<br>Seat

THE ROUND<br>**KEY** RADIO

 $\frac{1}{4}$ 

**SHOOZE** 

 $\frac{1}{2}$ 

TIR NA NOG

**SINCUS NEWS MARZAPR** 1986

### DISC DRIVE USER'S SURVEY

IN ORDER TO DO AN ARTICLE ON DISC DRIVES I NEED SOME DATA FROM YOU- THE OWNERS AND USERS- YOUR VALUABLE TIME AND COMMENTS WOULD BE OF GREAT HELP TO THOSE OF US WHO HAVE NOT YET TAKEN THE DISC PLUNGE - YOUR CHANCE TO TRUMPET THE GREAT OR BLAST THE NOT SO GREAT - LOWER LEFT OF PAGE IS FURTHER DETAILS. THANK YOU

NAME OF SYSTEM\_\_\_\_\_\_\_\_\_\_\_\_\_\_\_\_\_\_\_\_\_\_\_DRIVES\_\_\_\_\_\_\_\_\_DISC SIZE\_\_\_\_\_\_

DENSITY\_\_\_\_\_\_\_\_DISC DATA CAPACITY\_\_\_\_\_\_\_\_SINGLE/DOUBLE SIDE\_\_\_\_\_

USES 2068 RAM \_\_\_\_\_ COST TO GET OPERATING\_\_\_\_\_\_\_\_\_\_\_

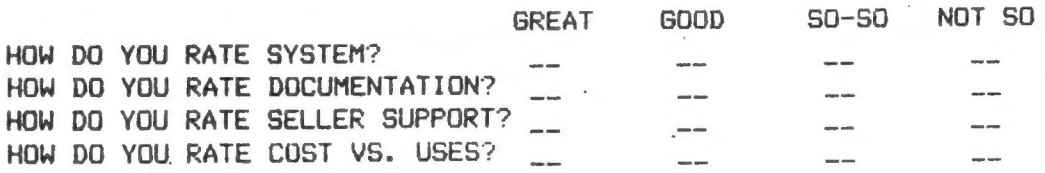

DID YOU HAVE PREVIOUS DISC DRIVE EXPERIENCE, IF SO HOW MANY YEARS?

ARE YOU CURRENTLY HAVING ANY PROBLEMS WITH YOUR SYSTEM?

ARE YOU IN CONTACT WITH SELLER OVER PROBLEMS? HOW DO YOU RATE THE EXPERIENCE?

WOULD YOU RECOMMEND THIS SYSTEM TO OTHERS?

DO YOU LIKE THE DISC OPERATING SYSTEM?

WHAT IS YOUR PRIMARY USE OF SYSTEM?

COMMENTS:

Timex / Sinclair Owners... IF YOU FILL THIS OUT AND RETURN TO NE BY NAY 10, 1986. YOUR NAME TAKE A LOOK! WILL BE ADDED TO OUR MAILING LIST FOR THE ISSUE WHICH CONTAINS THE RESULTS OF THIS SURVEY. LET ME KNOW IF IT IS ALRIGHT TO particle. CURRENT TO page and the subscribers will have INCLUDE YOUR NAME IN THE ARTICLE. CURRENT SUBSCRIPERS WILL HAVE TIME TIME DESIGNS AN ISSUE ADDED TO THEIR SUBSCRIPTION. MAIL TO:

LEAST ONE CRASH A NIGHT CAUSED BY HITTING A WRONG KEY- USUALLY WHILE OPERATING THE PRINTER. IT IS A VERY EASY PROGRAM TO LOCK UP - THANK GOB [ DID MAKE SAVES - OTHERWISE [ WOULD NOT BE ABLE TO GET A WEWSLETTER ANYWHERE NEAR READY.

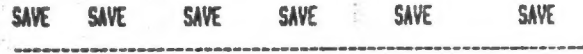

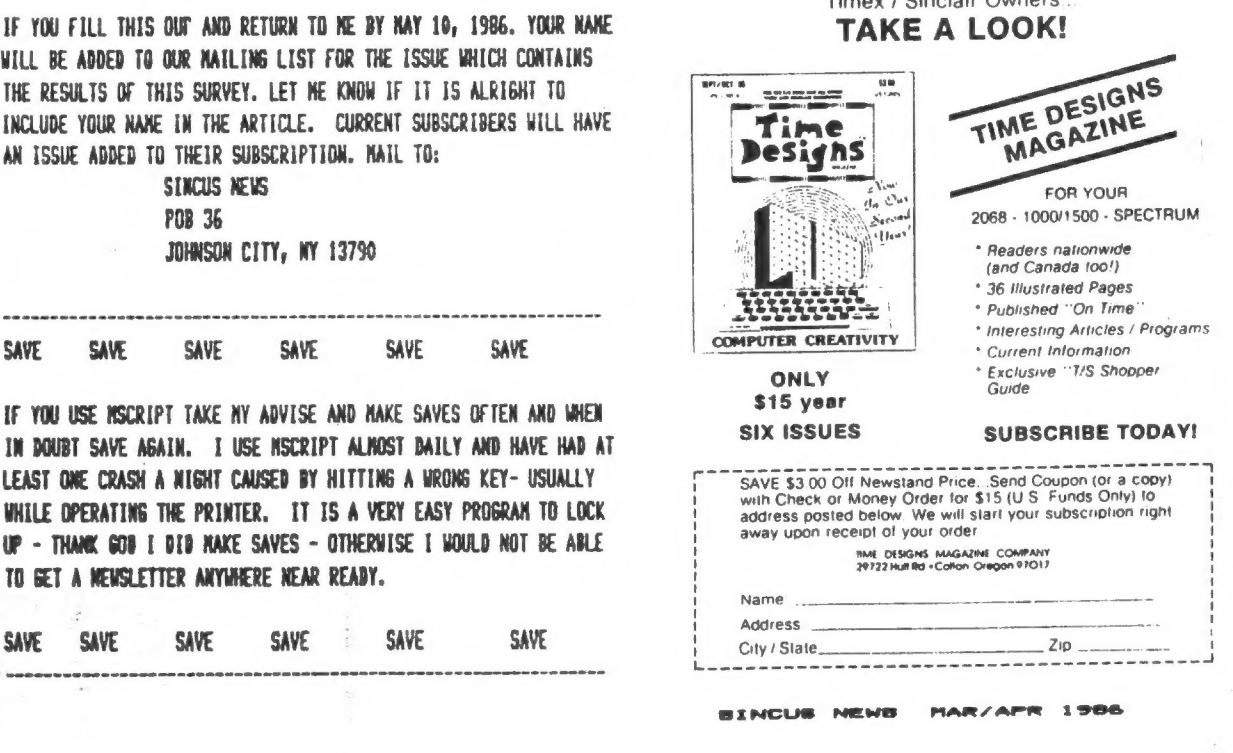

 $11$